# **[MS-PWBPS]: PowerPoint Web Broadcast Protocol Specification**

#### **Intellectual Property Rights Notice for Open Specifications Documentation**

- **Technical Documentation.** Microsoft publishes Open Specifications documentation for protocols, file formats, languages, standards as well as overviews of the interaction among each of these technologies.
- **Copyrights.** This documentation is covered by Microsoft copyrights. Regardless of any other terms that are contained in the terms of use for the Microsoft website that hosts this documentation, you may make copies of it in order to develop implementations of the technologies described in the Open Specifications and may distribute portions of it in your implementations using these technologies or your documentation as necessary to properly document the implementation. You may also distribute in your implementation, with or without modification, any schema, IDL's, or code samples that are included in the documentation. This permission also applies to any documents that are referenced in the Open Specifications.
- **No Trade Secrets.** Microsoft does not claim any trade secret rights in this documentation.
- **Patents.** Microsoft has patents that may cover your implementations of the technologies described in the Open Specifications. Neither this notice nor Microsoft's delivery of the documentation grants any licenses under those or any other Microsoft patents. However, a given Open Specification may be covered by Microsoft [Open Specification Promise](http://go.microsoft.com/fwlink/?LinkId=214445) or the [Community](http://go.microsoft.com/fwlink/?LinkId=214448)  [Promise.](http://go.microsoft.com/fwlink/?LinkId=214448) If you would prefer a written license, or if the technologies described in the Open Specifications are not covered by the Open Specifications Promise or Community Promise, as applicable, patent licenses are available by contacting ipla@microsoft.com.
- **Trademarks.** The names of companies and products contained in this documentation may be covered by trademarks or similar intellectual property rights. This notice does not grant any licenses under those rights.
- **Fictitious Names.** The example companies, organizations, products, domain names, e-mail addresses, logos, people, places, and events depicted in this documentation are fictitious. No association with any real company, organization, product, domain name, email address, logo, person, place, or event is intended or should be inferred.

**Reservation of Rights.** All other rights are reserved, and this notice does not grant any rights other than specifically described above, whether by implication, estoppel, or otherwise.

**Tools.** The Open Specifications do not require the use of Microsoft programming tools or programming environments in order for you to develop an implementation. If you have access to Microsoft programming tools and environments you are free to take advantage of them. Certain Open Specifications are intended for use in conjunction with publicly available standard specifications and network programming art, and assumes that the reader either is familiar with the aforementioned material or has immediate access to it.

*[MS-PWBPS] — v20120122 PowerPoint Web Broadcast Protocol Specification* 

*Copyright © 2012 Microsoft Corporation.* 

# **Revision Summary**

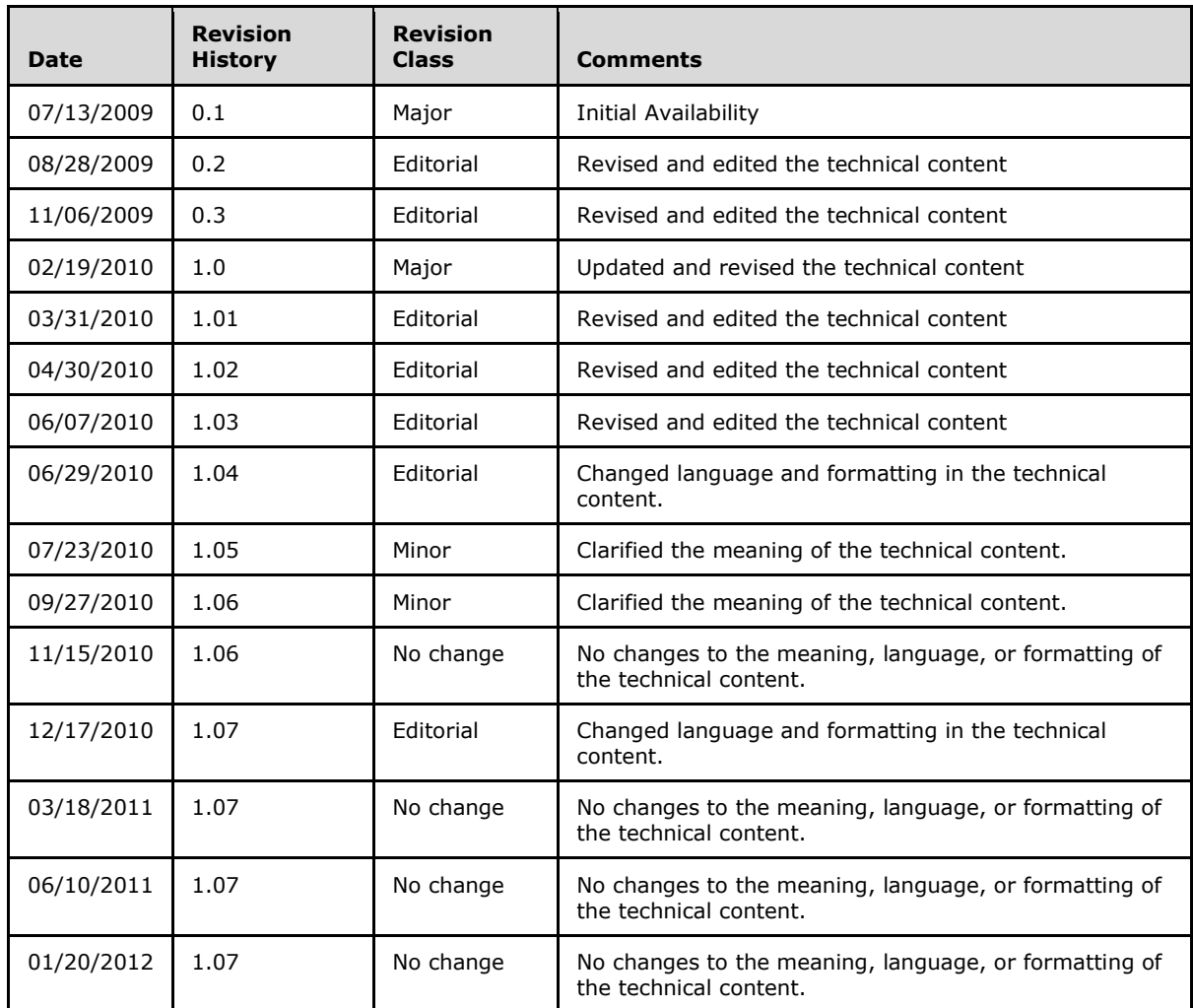

*Copyright © 2012 Microsoft Corporation.* 

# **Table of Contents**

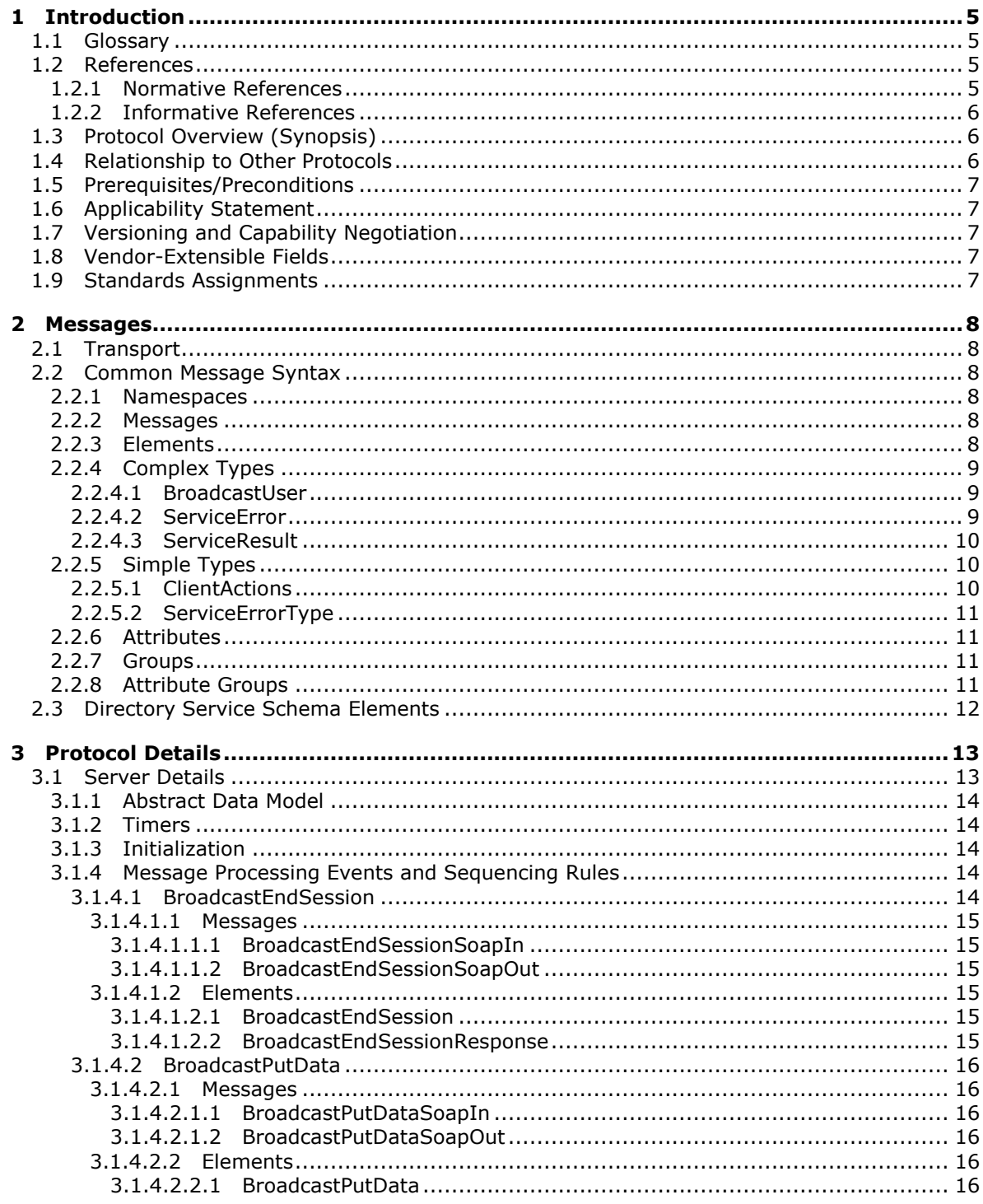

[MS-PWBPS] — v20120122<br>PowerPoint Web Broadcast Protocol Specification

Copyright © 2012 Microsoft Corporation.

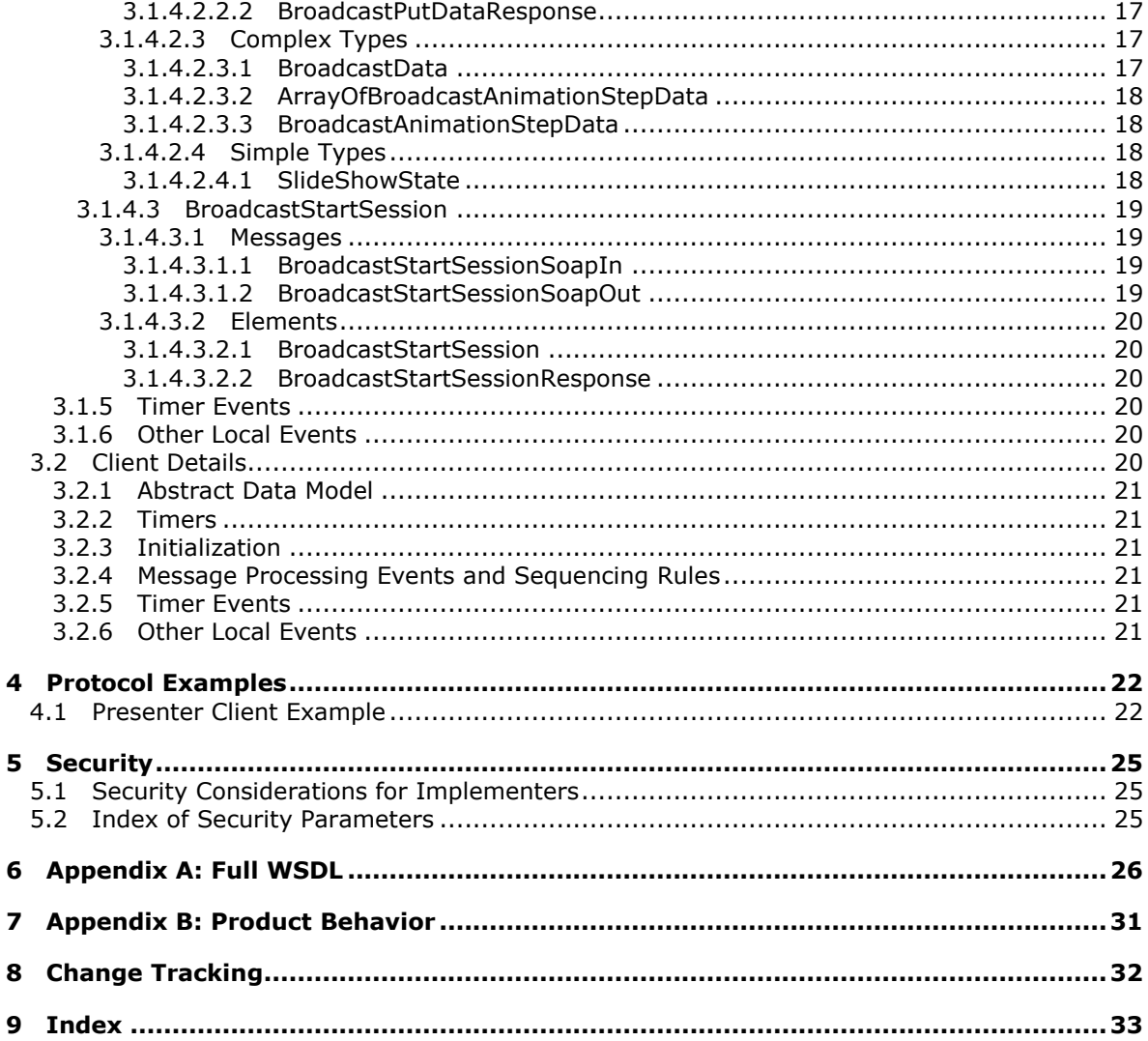

# <span id="page-4-0"></span>**1 Introduction**

<span id="page-4-5"></span>This document specifies the PowerPoint Web Broadcast Service Protocol, which enables a protocol client to update information about a **[slide show broadcast](%5bMS-OFCGLOS%5d.pdf)** on a protocol server.

Sections 1.8, 2, and 3 of this specification are normative and contain RFC 2119 language. Sections 1.5 and 1.9 are also normative but cannot contain RFC 2119 language. All other sections and examples in this specification are informative.

## <span id="page-4-1"></span>**1.1 Glossary**

The following terms are defined in [\[MS-GLOS\]:](%5bMS-GLOS%5d.pdf)

#### <span id="page-4-4"></span>**Hypertext Transfer Protocol (HTTP) Hypertext Transfer Protocol over Secure Sockets Layer (HTTPS)**

The following terms are defined in [\[MS-OFCGLOS\]:](%5bMS-OFCGLOS%5d.pdf)

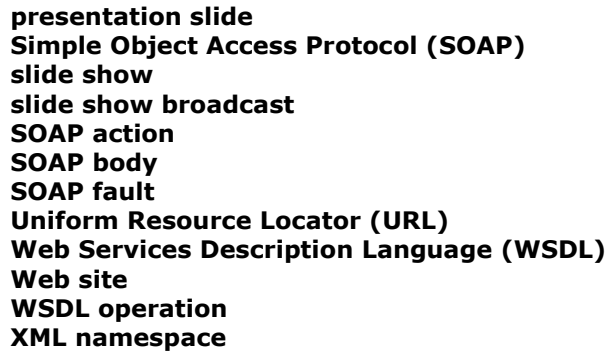

The following terms are specific to this document:

<span id="page-4-7"></span>**MAY, SHOULD, MUST, SHOULD NOT, MUST NOT:** These terms (in all caps) are used as described in [\[RFC2119\].](http://go.microsoft.com/fwlink/?LinkId=90317) All statements of optional behavior use either MAY, SHOULD, or SHOULD NOT.

## <span id="page-4-2"></span>**1.2 References**

References to Microsoft Open Specification documents do not include a publishing year because links are to the latest version of the documents, which are updated frequently. References to other documents include a publishing year when one is available.

## <span id="page-4-3"></span>**1.2.1 Normative References**

<span id="page-4-6"></span>We conduct frequent surveys of the normative references to assure their continued availability. If you have any issue with finding a normative reference, please contact [dochelp@microsoft.com.](mailto:dochelp@microsoft.com) We will assist you in finding the relevant information. Please check the archive site, [http://msdn2.microsoft.com/en-us/library/E4BD6494-06AD-4aed-9823-445E921C9624,](http://msdn2.microsoft.com/en-us/library/E4BD6494-06AD-4aed-9823-445E921C9624) as an additional source.

[MS-PWBHPS] Microsoft Corporation, ["PowerPoint Web Broadcast Host Protocol Specification"](%5bMS-PWBHPS%5d.pdf).

[RFC2119] Bradner, S., "Key words for use in RFCs to Indicate Requirement Levels", BCP 14, RFC 2119, March 1997, [http://www.rfc-editor.org/rfc/rfc2119.txt](http://go.microsoft.com/fwlink/?LinkId=90317)

*[MS-PWBPS] — v20120122 PowerPoint Web Broadcast Protocol Specification* 

*Copyright © 2012 Microsoft Corporation.* 

[RFC2616] Fielding, R., Gettys, J., Mogul, J., et al., "Hypertext Transfer Protocol -- HTTP/1.1", RFC 2616, June 1999, [http://www.ietf.org/rfc/rfc2616.txt](http://go.microsoft.com/fwlink/?LinkId=90372)

[RFC2822] Resnick, P., Ed., "Internet Message Format", STD 11, RFC 2822, April 2001, [http://www.ietf.org/rfc/rfc2822.txt](http://go.microsoft.com/fwlink/?LinkId=90385)

[SOAP1.1] Box, D., Ehnebuske, D., Kakivaya, G., et al., "Simple Object Access Protocol (SOAP) 1.1", May 2000, [http://www.w3.org/TR/2000/NOTE-SOAP-20000508/](http://go.microsoft.com/fwlink/?LinkId=90520)

[SOAP1.2/1] Gudgin, M., Hadley, M., Mendelsohn, N., Moreau, J., and Nielsen, H.F., "SOAP Version 1.2 Part 1: Messaging Framework", W3C Recommendation, June 2003, [http://www.w3.org/TR/2003/REC-soap12-part1-20030624](http://go.microsoft.com/fwlink/?LinkId=90521)

[SOAP1.2/2] Gudgin, M., Hadley, M., Mendelsohn, N., Moreau, J., and Nielsen, H.F., "SOAP Version 1.2 Part 2: Adjuncts", W3C Recommendation, June 2003, [http://www.w3.org/TR/2003/REC-soap12](http://go.microsoft.com/fwlink/?LinkId=90522) [part2-20030624](http://go.microsoft.com/fwlink/?LinkId=90522)

[WSDL] Christensen, E., Curbera, F., Meredith, G., and Weerawarana, S., "Web Services Description Language (WSDL) 1.1", W3C Note, March 2001, [http://www.w3.org/TR/2001/NOTE-wsdl-20010315](http://go.microsoft.com/fwlink/?LinkId=90577)

[XMLNS] Bray, T., Hollander, D., Layman, A., et al., Eds., "Namespaces in XML 1.0 (Third Edition)", W3C Recommendation, December 2009, [http://www.w3.org/TR/2009/REC-xml-names-20091208/](http://go.microsoft.com/fwlink/?LinkId=195065)

[XMLSCHEMA1] Thompson, H.S., Ed., Beech, D., Ed., Maloney, M., Ed., and Mendelsohn, N., Ed., "XML Schema Part 1: Structures", W3C Recommendation, May 2001, [http://www.w3.org/TR/2001/REC-xmlschema-1-20010502/](http://go.microsoft.com/fwlink/?LinkId=90608)

[XMLSCHEMA2] Biron, P.V., Ed. and Malhotra, A., Ed., "XML Schema Part 2: Datatypes", W3C Recommendation, May 2001, [http://www.w3.org/TR/2001/REC-xmlschema-2-20010502/](http://go.microsoft.com/fwlink/?LinkId=90610)

## <span id="page-5-0"></span>**1.2.2 Informative References**

<span id="page-5-3"></span>[MS-GLOS] Microsoft Corporation, ["Windows Protocols Master Glossary"](%5bMS-GLOS%5d.pdf).

[MS-OFCGLOS] Microsoft Corporation, ["Microsoft Office Master Glossary"](%5bMS-OFCGLOS%5d.pdf).

<span id="page-5-4"></span>[RFC2818] Rescorla, E., "HTTP Over TLS", RFC 2818, May 2000, [http://www.ietf.org/rfc/rfc2818.txt](http://go.microsoft.com/fwlink/?LinkId=90383)

#### <span id="page-5-1"></span>**1.3 Protocol Overview (Synopsis)**

This protocol enables a protocol client to send requests to a protocol server allowing the client to begin or end a slide show broadcast session, and to store data about the state of a broadcast on the protocol server.

#### <span id="page-5-2"></span>**1.4 Relationship to Other Protocols**

<span id="page-5-5"></span>This protocol uses the **[SOAP](%5bMS-OFCGLOS%5d.pdf)** message protocol for formatting request and response messages, as described in [\[SOAP1.1\],](http://go.microsoft.com/fwlink/?LinkId=90520) [\[SOAP1.2/1\]](http://go.microsoft.com/fwlink/?LinkId=90521) and [\[SOAP1.2/2\].](http://go.microsoft.com/fwlink/?LinkId=90522) It transmits those messages by using **[HTTP](%5bMS-GLOS%5d.pdf)**, as described in [\[RFC2616\],](http://go.microsoft.com/fwlink/?LinkId=90372) or **[Hypertext Transfer Protocol over Secure Sockets Layer](%5bMS-GLOS%5d.pdf)  [\(HTTPS\)](%5bMS-GLOS%5d.pdf)**, as described in [\[RFC2818\].](http://go.microsoft.com/fwlink/?LinkId=90383)

The following diagram shows the underlying messaging and transport stack used by the protocol:

*[MS-PWBPS] — v20120122 PowerPoint Web Broadcast Protocol Specification* 

*Copyright © 2012 Microsoft Corporation.* 

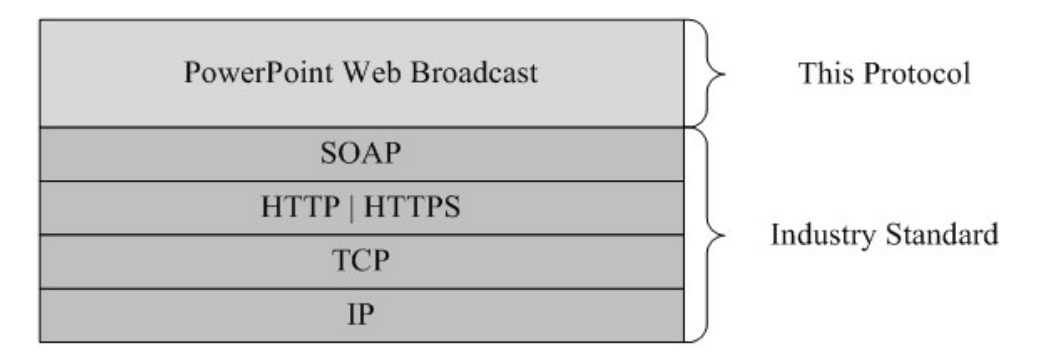

#### <span id="page-6-8"></span>**Figure 1: This protocol in relation to other protocols**

## <span id="page-6-0"></span>**1.5 Prerequisites/Preconditions**

This protocol operates against a **[Web site\(1\)](%5bMS-OFCGLOS%5d.pdf)** that is identified by a **[URL](%5bMS-OFCGLOS%5d.pdf)** that is known by protocol clients. The protocol server endpoint is formed by appending "/\_vti\_bin/present.asmx" to the URL of the Web site, for example http://www.contoso.com/sites/broadcast/\_vti\_bin/present.asmx.

<span id="page-6-5"></span>This protocol assumes that authentication has been performed by the underlying protocols.

## <span id="page-6-1"></span>**1.6 Applicability Statement**

<span id="page-6-6"></span>This protocol is designed to store slide show broadcast information on the protocol server.

## <span id="page-6-2"></span>**1.7 Versioning and Capability Negotiation**

This document covers versioning issues in the following areas:

**Supported Transports:** This protocol uses multiple transports with SOAP as specified in section [2.1.](#page-7-6)

#### <span id="page-6-3"></span>**1.8 Vendor-Extensible Fields**

<span id="page-6-9"></span><span id="page-6-7"></span>None.

#### <span id="page-6-4"></span>**1.9 Standards Assignments**

None.

*Copyright © 2012 Microsoft Corporation.* 

# <span id="page-7-0"></span>**2 Messages**

In the following sections, the schema definition might differ from the processing rules imposed by the protocol. The **[WSDL](%5bMS-OFCGLOS%5d.pdf)** in this specification matches the WSDL that shipped with the product and provides a base description of the schema. The text that introduces the WSDL might specify differences that reflect actual Microsoft product behavior. For example, the schema definition might allow for an element to be **empty**, **null**, or **not present** but the behavior of the protocol as specified restricts the same elements to being **non-empty**, **present**, and **not null**.

## <span id="page-7-1"></span>**2.1 Transport**

<span id="page-7-6"></span>Protocol servers MUST support SOAP over HTTP. Protocol servers SHOULD additionally support SOAP over HTTPS for securing communication with clients.

Protocol messages MUST be formatted as specified either in [\[SOAP1.1\]](http://go.microsoft.com/fwlink/?LinkId=90520) section 4 or in [\[SOAP1.2/1\]](http://go.microsoft.com/fwlink/?LinkId=90521) section 5. Protocol server faults MUST be returned either using HTTP Status Codes, as specified in [\[RFC2616\]](http://go.microsoft.com/fwlink/?LinkId=90372) section 10 or using **[SOAP faults](%5bMS-OFCGLOS%5d.pdf)**, as specified in either [\[SOAP1.1\]](http://go.microsoft.com/fwlink/?LinkId=90520) section 4.4 or in [\[SOAP1.2/1\]](http://go.microsoft.com/fwlink/?LinkId=90521) section 5.4.

## <span id="page-7-2"></span>**2.2 Common Message Syntax**

<span id="page-7-10"></span>This section contains common definitions used by this protocol. The syntax of the definitions uses XML Schema as defined in [\[XMLSCHEMA1\]](http://go.microsoft.com/fwlink/?LinkId=90608) and [\[XMLSCHEMA2\],](http://go.microsoft.com/fwlink/?LinkId=90610) and WSDL as defined in [\[WSDL\].](http://go.microsoft.com/fwlink/?LinkId=90577)

## <span id="page-7-3"></span>**2.2.1 Namespaces**

<span id="page-7-9"></span>This specification defines and references various **[XML namespaces](%5bMS-OFCGLOS%5d.pdf)** using the mechanisms specified in [\[XMLNS\].](http://go.microsoft.com/fwlink/?LinkId=195065) Although this specification associates a specific XML namespace prefix for each XML namespace that is used, the choice of any particular XML namespace prefix is implementationspecific and not significant for interoperability.

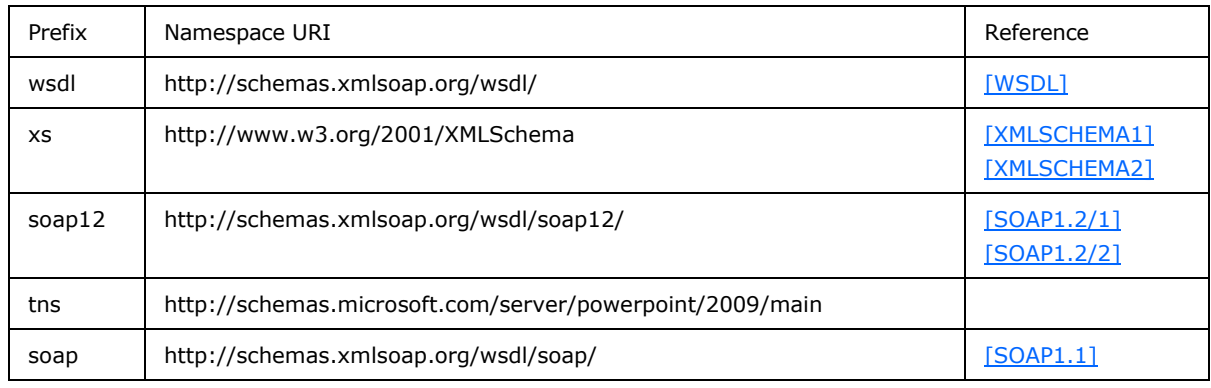

#### <span id="page-7-4"></span>**2.2.2 Messages**

<span id="page-7-8"></span><span id="page-7-7"></span>None.

## <span id="page-7-5"></span>**2.2.3 Elements**

None.

*[MS-PWBPS] — v20120122 PowerPoint Web Broadcast Protocol Specification* 

*Copyright © 2012 Microsoft Corporation.* 

## <span id="page-8-0"></span>**2.2.4 Complex Types**

<span id="page-8-5"></span>The following table summarizes the set of common XML Schema complex type definitions defined by this specification. XML Schema complex type definitions that are specific to a particular operation are described with the operation.

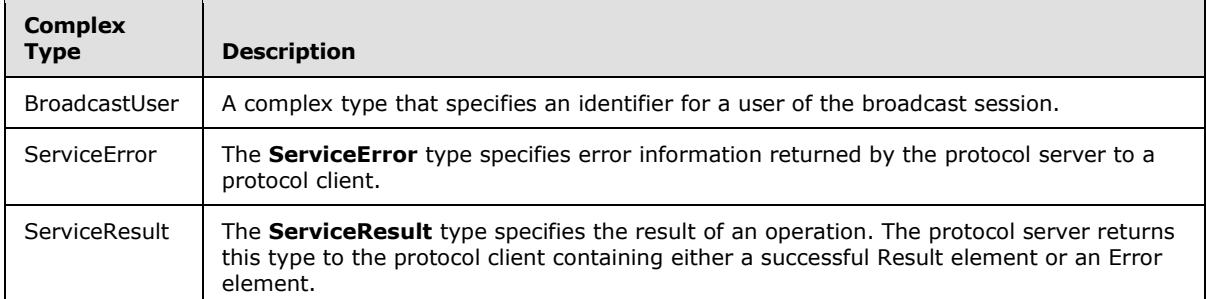

## <span id="page-8-1"></span>**2.2.4.1 BroadcastUser**

A complex type that specifies a user of a broadcast session.

```
<xs:complexType name="BroadcastUser">
  <xs:sequence>
    <xs:element minOccurs="0" maxOccurs="1" name="SessionId" type="xs:string"/>
     <xs:element minOccurs="0" maxOccurs="1" name="UserToken" type="xs:string"/>
  </xs:sequence>
</xs:complexType>
```
**SessionId:** An xs:string [\[XMLSCHEMA2\]](http://go.microsoft.com/fwlink/?LinkId=90610) section 3.2.1 element that specifies the identifier of the broadcast session on the protocol server. This element MUST be present.

**UserToken:** An xs:string [\[XMLSCHEMA2\]](http://go.microsoft.com/fwlink/?LinkId=90610) section 3.2.1 element that specifies the identifier of a user of the broadcast session on the protocol server. This element MUST be present.

## <span id="page-8-2"></span>**2.2.4.2 ServiceError**

A complex type that specifies error information returned by the protocol server to a protocol client.

```
<xs:complexType name="ServiceError">
  <xs:sequence>
     <xs:element minOccurs="0" maxOccurs="1" name="Message" type="xs:string"/>
     <xs:element minOccurs="0" maxOccurs="1" name="Title" type="xs:string"/>
     <xs:element minOccurs="1" maxOccurs="1" name="Type" type="tns:ServiceErrorType"/>
    <xs:element minOccurs="1" maxOccurs="1" name="RecommendedActions" 
type="tns:ClientActions"/>
   </xs:sequence>
</xs:complexType>
```
**Message:** An xs:string [\[XMLSCHEMA2\]](http://go.microsoft.com/fwlink/?LinkId=90610) section 3.2.1 element that specifies the error message description. The string length MUST be greater than zero if the **Type** element has a value of [ApplicationError.](#page-10-4) This element MUST be present.

*[MS-PWBPS] — v20120122 PowerPoint Web Broadcast Protocol Specification* 

*Copyright © 2012 Microsoft Corporation.* 

**Title:** An xs:string [\[XMLSCHEMA2\]](http://go.microsoft.com/fwlink/?LinkId=90610) section 3.2.1 element that specifies the error title. The string length MUST be greater than zero if the **Type** element has a value of ApplicationError. This element MUST be present.

**Type:** A ServiceErrorType element that specifies the error type. This element MUST be present.

<span id="page-9-3"></span>**RecommendedActions:** Reserved. MUST be ignored.

## <span id="page-9-0"></span>**2.2.4.3 ServiceResult**

A complex type that specifies the result of a protocol method. The protocol server returns this type to the protocol client containing either a successful **Result** element or an **Error** element.

```
<xs:complexType name="ServiceResult">
  <xs:sequence>
    <xs:element minOccurs="0" maxOccurs="1" name="Result"/>
     <xs:element minOccurs="0" maxOccurs="1" name="Error" type="tns:ServiceError"/>
  </xs:sequence>
</xs:complexType>
```
**Result:** An optional xs:anyType [\[XMLSCHEMA1\]](http://go.microsoft.com/fwlink/?LinkId=90608) section 3.4.7 element that specifies a successful result of a protocol message response. This element MUST NOT be present if the **Error** element is present.

**Error:** An optional **ServiceError** element that specifies an error result of a protocol message response. This element MUST NOT be present if the **Result** element is present.

## <span id="page-9-1"></span>**2.2.5 Simple Types**

<span id="page-9-5"></span>The following table summarizes the set of common XML Schema simple type definitions defined by this specification. XML Schema simple type definitions that are specific to a particular operation are described with the operation.

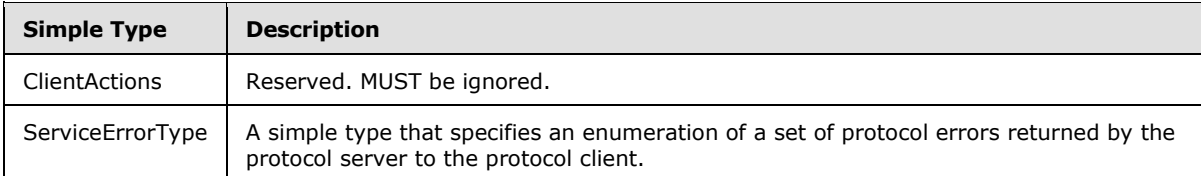

#### <span id="page-9-2"></span>**2.2.5.1 ClientActions**

<span id="page-9-4"></span>Reserved. MUST be ignored.

```
<xs:simpleType name="ClientActions">
  <xs:list>
     <xs:simpleType>
       <xs:restriction base="xs:string">
         <xs:enumeration value="None"/>
         <xs:enumeration value="Dismiss"/>
        <xs:enumeration value="Close"/>
        <xs:enumeration value="OpenInClient"/>
         <xs:enumeration value="Refresh"/>
       </xs:restriction>
     </xs:simpleType>
```
*[MS-PWBPS] — v20120122 PowerPoint Web Broadcast Protocol Specification* 

*Copyright © 2012 Microsoft Corporation.* 

```
\langle xs: \text{list}\rangle</xs:simpleType>
```
The following table specifies the allowable values for ClientActions:

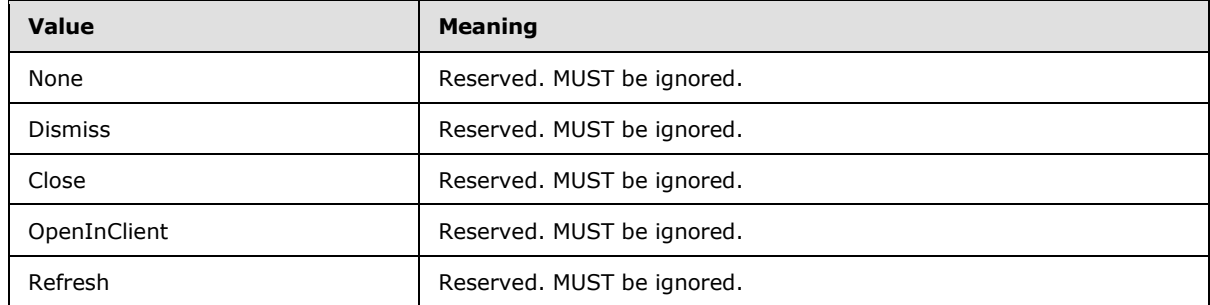

## <span id="page-10-0"></span>**2.2.5.2 ServiceErrorType**

<span id="page-10-4"></span>A simple type that specifies an enumeration of a set of protocol errors returned by the protocol server to the protocol client.

```
<xs:simpleType name="ServiceErrorType">
  <xs:restriction base="xs:string">
    <xs:enumeration value="UnknownError"/>
    <xs:enumeration value="ApplicationError"/>
     <xs:enumeration value="Timeout"/>
  </xs:restriction>
</xs:simpleType>
```
The following table specifies the allowable values for ServiceErrorType:

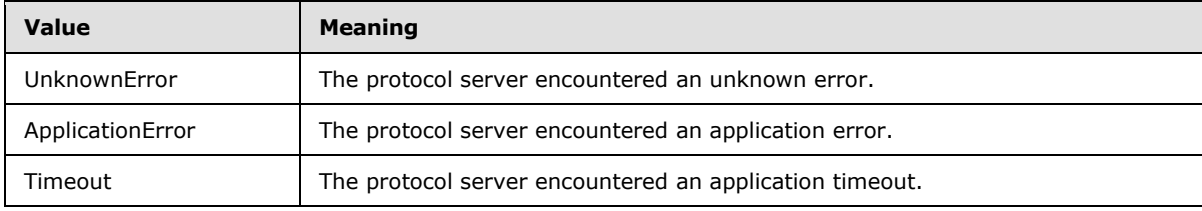

## <span id="page-10-1"></span>**2.2.6 Attributes**

<span id="page-10-7"></span><span id="page-10-6"></span>None.

## <span id="page-10-2"></span>**2.2.7 Groups**

<span id="page-10-5"></span>None.

## <span id="page-10-3"></span>**2.2.8 Attribute Groups**

None.

*Copyright © 2012 Microsoft Corporation.* 

## <span id="page-11-0"></span>**2.3 Directory Service Schema Elements**

<span id="page-11-1"></span>None.

*[MS-PWBPS] — v20120122 PowerPoint Web Broadcast Protocol Specification* 

*Copyright © 2012 Microsoft Corporation.* 

*Release: Sunday, January 22, 2012* 

*12 / 34*

# <span id="page-12-0"></span>**3 Protocol Details**

<span id="page-12-2"></span>In the following sections, the schema definition might differ from the processing rules imposed by the protocol. The WSDL in this specification matches the WSDL that shipped with the product and provides a base description of the schema. The text that introduces the WSDL might specify differences that reflect actual Microsoft product behavior. For example, the schema definition might allow for an element to be **empty**, **null**, or **not present** but the behavior of the protocol as specified restricts the same elements to being **non-empty**, **present**, and **not null**.

The client side of this protocol is simply a pass-through. That is, no additional timers or other state is required on the client side of this protocol. Calls made by the higher-layer protocol or application are passed directly to the transport, and the results returned by the transport are passed directly back to the higher-layer protocol or application.

Except where specified, protocol clients SHOULD interpret HTTP status codes returned by the protocol server as specified in [\[RFC2616\]](http://go.microsoft.com/fwlink/?LinkId=90372) (Section 10, Status Code Definitions).

This protocol allows protocol servers to notify protocol clients of application-level faults using SOAP faults. Except where specified, these SOAP faults are not significant for interoperability, and protocol clients can interpret them in an implementation-specific manner.

This protocol allows protocol servers to perform implementation-specific authorization checks and notify protocol clients of authorization faults either using HTTP status codes or using SOAP faults as specified previously in this section.

## <span id="page-12-1"></span>**3.1 Server Details**

<span id="page-12-3"></span>The following high-level sequence diagrams illustrate the operation of the presenter client protocol.

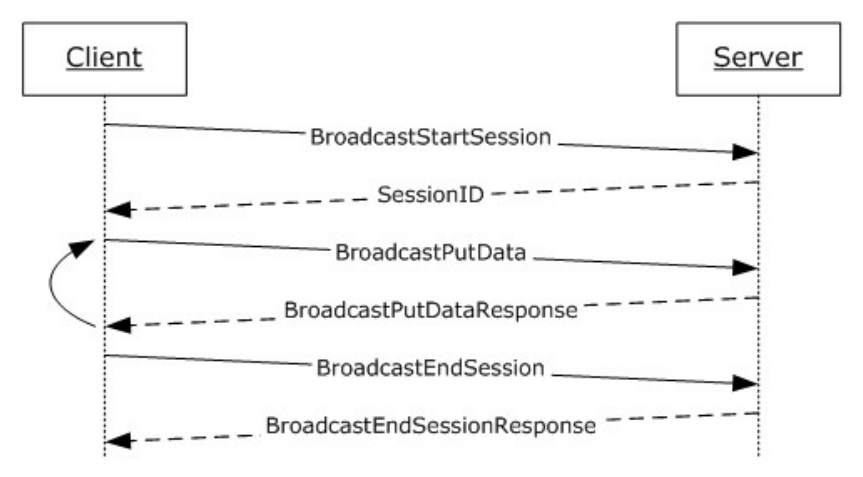

#### **Figure 2: PowerPoint Web Broadcast Protocol high-level sequence diagram for presenter clients.**

First, a protocol client acting as slide show broadcast presenter sends a [BroadcastStartSession](#page-18-4) message and the protocol server responds with a BroadcastStartSessionResponse message containing the broadcast session identifier to be used for future requests. Next, the protocol client sends one or more [BroadcastPutData](#page-15-6) messages containing the current state of the broadcast, and the server sends a BroadcastPutDataResponse message to acknowledge the request. When the slide show broadcast is finished, the protocol client then sends a [BroadcastEndSession](#page-13-5) message and the

*[MS-PWBPS] — v20120122 PowerPoint Web Broadcast Protocol Specification* 

*Copyright © 2012 Microsoft Corporation.* 

protocol server responds with a BroadcastEndSessionResponse message to acknowledge the request.

## <span id="page-13-0"></span>**3.1.1 Abstract Data Model**

<span id="page-13-6"></span>This section describes a conceptual model of possible data organization that an implementation maintains to participate in this protocol. The described organization is provided to facilitate the explanation of how the protocol behaves. This document does not mandate that implementations adhere to this model as long as their external behavior is consistent with that described in this document.

**SessionId**: An entity that represents a unique identifier for a broadcast session.

**hostToken:** An entity that specifies the token returned by PowerPoint Web Broadcast Host protocol [\[MS-PWBHPS\]](%5bMS-PWBHPS%5d.pdf) server corresponding to the presentation that is uploaded by the protocol client.

**Slide Show State:** An entity that represents the current **[slide show](%5bMS-OFCGLOS%5d.pdf)** state of the protocol client. It contains information such as the current slide and the current animation step of the protocol client.

## <span id="page-13-1"></span>**3.1.2 Timers**

<span id="page-13-9"></span><span id="page-13-7"></span>None.

## <span id="page-13-2"></span>**3.1.3 Initialization**

<span id="page-13-8"></span>None.

## <span id="page-13-3"></span>**3.1.4 Message Processing Events and Sequencing Rules**

Section 3.1 specifies the sequencing of the protocol messages and how they relate to each other. The following sections specify the details of each individual message.

This specification includes the following **[WSDL operations](%5bMS-OFCGLOS%5d.pdf)**:

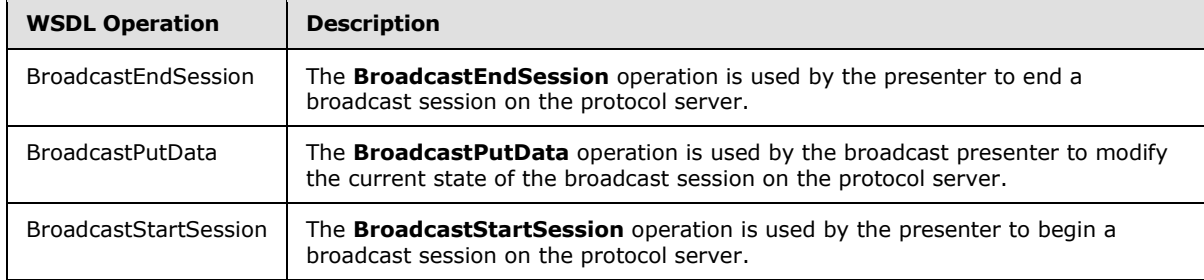

## <span id="page-13-4"></span>**3.1.4.1 BroadcastEndSession**

<span id="page-13-5"></span>The **BroadcastEndSession** operation is used by the presenter to end a broadcast session on the protocol server.

```
<wsdl:operation name="BroadcastEndSession">
  <wsdl:input message="tns:BroadcastEndSessionSoapIn"/>
  <wsdl:output message="tns:BroadcastEndSessionSoapOut"/>
</wsdl:operation>
```
*[MS-PWBPS] — v20120122 PowerPoint Web Broadcast Protocol Specification* 

*Copyright © 2012 Microsoft Corporation.* 

The protocol client sends a **BroadcastEndSessionSoapIn** request message, as specified in section [3.1.4.1.1.1,](#page-14-6) and the protocol server MUST respond with a **BroadcastEndSessionSoapOut** response message, as specified in section [3.1.4.1.1.2.](#page-14-7)

## <span id="page-14-0"></span>**3.1.4.1.1 Messages**

#### <span id="page-14-1"></span>**3.1.4.1.1.1 BroadcastEndSessionSoapIn**

<span id="page-14-6"></span>The requested WSDL message for a **BroadcastEndSession** WSDL operation.

The **[SOAP action](%5bMS-OFCGLOS%5d.pdf)** value is:

<span id="page-14-7"></span>http://schemas.microsoft.com/server/powerpoint/2009/main/BroadcastEndSession

The **[SOAP body](%5bMS-OFCGLOS%5d.pdf)** contains a **BroadcastEndSession** element.

#### <span id="page-14-2"></span>**3.1.4.1.1.2 BroadcastEndSessionSoapOut**

The response WSDL message for a **BroadcastEndSession** method.

The SOAP action value is:

http://schemas.microsoft.com/server/powerpoint/2009/main/BroadcastEndSession

The SOAP body contains a **BroadcastEndSessionResponse** element.

## <span id="page-14-3"></span>**3.1.4.1.2 Elements**

#### <span id="page-14-4"></span>**3.1.4.1.2.1 BroadcastEndSession**

The input data for a **BroadcastEndSession** WSDL operation.

```
<xs:element name="BroadcastEndSession">
  <xs:complexType>
    <xs:sequence>
      <xs:element minOccurs="0" maxOccurs="1" name="user" type="tns:BroadcastUser"/>
    </xs:sequence>
  </xs:complexType>
</xs:element>
```
user: A [BroadcastUser](#page-8-4) element that is obtained by making a [BroadcastStartSession](#page-18-4) web method call. This element MUST be present.

#### <span id="page-14-5"></span>**3.1.4.1.2.2 BroadcastEndSessionResponse**

The result data for a **BroadcastEndSession** WSDL operation.

```
<xs:element name="BroadcastEndSessionResponse">
  <xs:complexType>
    <xs:sequence>
      <xs:element minOccurs="0" maxOccurs="1" name="BroadcastEndSessionResult" 
type="tns:ServiceResult"/>
     </xs:sequence>
```
*[MS-PWBPS] — v20120122 PowerPoint Web Broadcast Protocol Specification* 

*Copyright © 2012 Microsoft Corporation.* 

```
 </xs:complexType>
</xs:element>
```
**BroadcastEndSessionResult:** A **ServiceResult** that specifies the result of the operation. This element MUST be present. If the **Result** child element is present it MUST be ignored by the protocol client. The protocol client MAY retry the request or display the error to the user if the **Error** child element is present.

## <span id="page-15-0"></span>**3.1.4.2 BroadcastPutData**

<span id="page-15-6"></span>The **BroadcastPutData** operation is used by the broadcast presenter to modify the current state of the broadcast session on the protocol server.

```
<wsdl:operation name="BroadcastPutData">
   <wsdl:input message="tns:BroadcastPutDataSoapIn"/>
   <wsdl:output message="tns:BroadcastPutDataSoapOut"/>
</wsdl:operation>
```
The protocol client sends a **BroadcastPutDataSoapIn** request message, and the protocol server MUST respond with a **BroadcastPutDataSoapOut** response message as follows:

## <span id="page-15-1"></span>**3.1.4.2.1 Messages**

#### <span id="page-15-2"></span>**3.1.4.2.1.1 BroadcastPutDataSoapIn**

The requested WSDL message for a **BroadcastPutData** WSDL operation.

The SOAP action value is:

```
http://schemas.microsoft.com/server/powerpoint/2009/main/BroadcastPutData
```
The SOAP body contains a **BroadcastPutData** element.

#### <span id="page-15-3"></span>**3.1.4.2.1.2 BroadcastPutDataSoapOut**

The response WSDL message for a **BroadcastPutData** method.

The SOAP action value is:

http://schemas.microsoft.com/server/powerpoint/2009/main/BroadcastPutData

The SOAP body contains a **BroadcastPutDataResponse** element.

## <span id="page-15-4"></span>**3.1.4.2.2 Elements**

#### <span id="page-15-5"></span>**3.1.4.2.2.1 BroadcastPutData**

The input data for a **BroadcastPutData** WSDL operation.

```
<xs:element name="BroadcastPutData">
  <xs:complexType>
```

```
[MS-PWBPS] — v20120122 
PowerPoint Web Broadcast Protocol Specification
```
*Copyright © 2012 Microsoft Corporation.* 

```
 <xs:sequence>
      <xs:element minOccurs="0" maxOccurs="1" name="user" type="tns:BroadcastUser"/>
       <xs:element minOccurs="0" maxOccurs="1" name="data" type="tns:BroadcastData"/>
     </xs:sequence>
   </xs:complexType>
</xs:element>
```
user: A [BroadcastUser](#page-8-4) element that is obtained by making a [BroadcastStartSession](#page-18-4) web method call. This element MUST be present.

**data:** A [BroadcastData](#page-16-3) element that specifies the current slide show state on the protocol client. This element MUST be present. Protocol server MUST update its local copy of the state to match the protocol client state.

## <span id="page-16-0"></span>**3.1.4.2.2.2 BroadcastPutDataResponse**

The result data for a **BroadcastPutData** WSDL operation.

```
<xs:element name="BroadcastPutDataResponse">
  <xs:complexType>
    <xs:sequence>
       <xs:element minOccurs="0" maxOccurs="1" name="BroadcastPutDataResult" 
type="tns:ServiceResult"/>
    </xs:sequence>
  </xs:complexType>
</xs:element>
```
**BroadcastPutDataResult:** A **ServiceResult** that specifies the result of the operation. This element MUST be present. If the **Result** child element is present it MUST be ignored by the protocol client. The protocol client MAY retry the request or display the error to the user if the **Error** child element is present.

## <span id="page-16-1"></span>**3.1.4.2.3 Complex Types**

#### <span id="page-16-2"></span>**3.1.4.2.3.1 BroadcastData**

A complex type that specifies data about the state of the broadcast.

```
<xs:complexType name="BroadcastData">
  <xs:sequence>
     <xs:element minOccurs="1" maxOccurs="1" name="SlideShowState" type="tns:SlideShowState"/>
     <xs:element minOccurs="0" maxOccurs="1" name="HostToken" type="xs:string"/>
     <xs:element minOccurs="1" maxOccurs="1" name="SlideId" type="xs:unsignedInt"/>
     <xs:element minOccurs="0" maxOccurs="1" name="AnimationStepDataList" 
type="tns:ArrayOfBroadcastAnimationStepData"/>
    <xs:element minOccurs="1" maxOccurs="1" name="SequenceNumber" type="xs:int"/>
  </xs:sequence>
</xs:complexType>
```
**SlideShowState:** A [SlideShowState](#page-17-4) element that specifies the current state of the slide show. This element MUST be present.

*[MS-PWBPS] — v20120122 PowerPoint Web Broadcast Protocol Specification* 

*Copyright © 2012 Microsoft Corporation.* 

HostToken: An xs:string [\[XMLSCHEMA2\]](http://go.microsoft.com/fwlink/?LinkId=90610) section 3.2.1 element that specifies the token returned by PowerPoint Web Broadcast Host protocol [\[MS-PWBHPS\]](%5bMS-PWBHPS%5d.pdf) server corresponding to the presentation that is uploaded by the protocol client. This element MUST be present.

**SlideId:** An xs:unsignedInt [\[XMLSCHEMA2\]](http://go.microsoft.com/fwlink/?LinkId=90610) section 3.3.22 element that specifies the identifier of the **[presentation slide](%5bMS-OFCGLOS%5d.pdf)**. This element MUST be present.

**AnimationStepDataList:** An [ArrayOfBroadcastAnimationStepData](#page-17-5) element that specifies the current step in each of the animation timelines. This element MUST be present.

**SequenceNumber:** An xs:int [\[XMLSCHEMA2\]](http://go.microsoft.com/fwlink/?LinkId=90610) section 3.3.17 element that specifies a monotonically increasing sequence number. This element MUST be present.

#### <span id="page-17-0"></span>**3.1.4.2.3.2 ArrayOfBroadcastAnimationStepData**

A complex type that specifies a list of **BroadcastAnimationStepData** elements.

```
<xs:complexType name="ArrayOfBroadcastAnimationStepData">
  <xs:sequence>
     <xs:element minOccurs="0" maxOccurs="unbounded" name="BroadcastAnimationStepData" 
nillable="true" type="tns:BroadcastAnimationStepData"/>
  </xs:sequence>
</xs:complexType>
```
**BroadcastAnimationStepData:** Each element MUST specify a BroadcastAnimationStepData.

## <span id="page-17-1"></span>**3.1.4.2.3.3 BroadcastAnimationStepData**

A complex type that specifies a step in an animation timeline.

```
<xs:complexType name="BroadcastAnimationStepData">
  <xs:sequence>
    <xs:element minOccurs="0" maxOccurs="1" name="TimelineId" type="xs:string"/>
    <xs:element minOccurs="1" maxOccurs="1" name="Step" type="xs:int"/>
  </xs:sequence>
</xs:complexType>
```
**TimelineId:** An xs:string [\[XMLSCHEMA2\]](http://go.microsoft.com/fwlink/?LinkId=90610) section 3.2.1 element that specifies an identifier of the animation timeline. MUST be present.

**Step:** An xs:int **[XMLSCHEMA2]** section 3.3.17 element that specifies the step number in the given animation timeline. MUST be present.

## <span id="page-17-2"></span>**3.1.4.2.4 Simple Types**

#### <span id="page-17-3"></span>**3.1.4.2.4.1 SlideShowState**

A simple type that specifies an enumeration of all the possible slide show states.

```
<xs:simpleType name="SlideShowState">
  <xs:restriction base="xs:string">
    <xs:enumeration value="NotStartedYet"/>
     <xs:enumeration value="BlackScreen"/>
     <xs:enumeration value="WhiteScreen"/>
```
*[MS-PWBPS] — v20120122 PowerPoint Web Broadcast Protocol Specification* 

*Copyright © 2012 Microsoft Corporation.* 

```
 <xs:enumeration value="Normal"/>
     <xs:enumeration value="BroadcastEnded"/>
     <xs:enumeration value="SlideShowEnded"/>
  </xs:restriction>
</xs:simpleType>
```
The following table specifies the allowable values for SlideShowState:

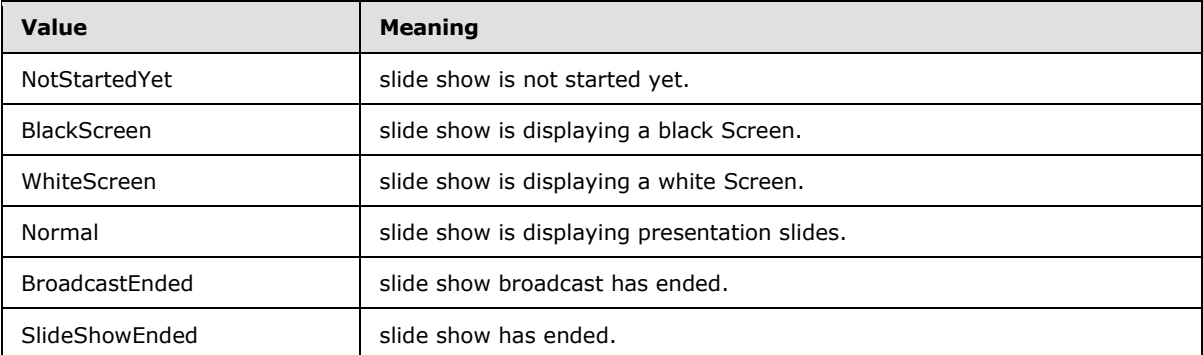

## <span id="page-18-0"></span>**3.1.4.3 BroadcastStartSession**

<span id="page-18-4"></span>The **BroadcastStartSession** operation is used by the presenter to begin a broadcast session on the protocol server.

```
<wsdl:operation name="BroadcastStartSession">
  <wsdl:input message="tns:BroadcastStartSessionSoapIn"/>
  <wsdl:output message="tns:BroadcastStartSessionSoapOut"/>
</wsdl:operation>
```
The protocol client sends a **BroadcastStartSessionSoapIn** request message, and the protocol server MUST respond with a **BroadcastStartSessionSoapOut** response message as follows:

## <span id="page-18-1"></span>**3.1.4.3.1 Messages**

#### <span id="page-18-2"></span>**3.1.4.3.1.1 BroadcastStartSessionSoapIn**

The requested WSDL message for a **BroadcastStartSession** WSDL operation.

The SOAP action value is:

http://schemas.microsoft.com/server/powerpoint/2009/main/BroadcastStartSession

The SOAP body contains a **BroadcastStartSession** element.

#### <span id="page-18-3"></span>**3.1.4.3.1.2 BroadcastStartSessionSoapOut**

The response WSDL message for a **BroadcastStartSession** method.

The SOAP action value is:

*[MS-PWBPS] — v20120122 PowerPoint Web Broadcast Protocol Specification* 

*Copyright © 2012 Microsoft Corporation.* 

http://schemas.microsoft.com/server/powerpoint/2009/main/BroadcastStartSession

The SOAP body contains a **BroadcastStartSessionResponse** element.

## <span id="page-19-0"></span>**3.1.4.3.2 Elements**

#### <span id="page-19-1"></span>**3.1.4.3.2.1 BroadcastStartSession**

The input data for a **BroadcastStartSession** WSDL operation.

```
<xs:element name="BroadcastStartSession">
  <xs:complexType>
    <xs:sequence>
      <xs:element minOccurs="0" maxOccurs="1" name="hostToken" type="xs:string"/>
     </xs:sequence>
  </xs:complexType>
</xs:element>
```
**hostToken:** An xs:string [\[XMLSCHEMA2\]](http://go.microsoft.com/fwlink/?LinkId=90610) section 3.2.1 element that specifies the token returned by PowerPoint Web Broadcast Host protocol [\[MS-PWBHPS\]](%5bMS-PWBHPS%5d.pdf) server corresponding to the presentation that is uploaded by the protocol client. This element MUST be present.

## <span id="page-19-2"></span>**3.1.4.3.2.2 BroadcastStartSessionResponse**

The result data for a **BroadcastStartSession** WSDL operation.

```
<xs:element name="BroadcastStartSessionResponse">
  <xs:complexType>
    <xs:sequence>
      <xs:element minOccurs="0" maxOccurs="1" name="BroadcastStartSessionResult" 
type="tns:ServiceResult"/>
    </xs:sequence>
  </xs:complexType>
</xs:element>
```
**BroadcastStartSessionResult:** A [ServiceResult](#page-9-3) that specifies the result of the operation. This element MUST be present. The **Result** child element MUST be a [BroadcastUser](#page-8-4) if the **Error** child element is not present.

#### <span id="page-19-3"></span>**3.1.5 Timer Events**

<span id="page-19-7"></span><span id="page-19-6"></span>None.

#### <span id="page-19-4"></span>**3.1.6 Other Local Events**

None.

## <span id="page-19-5"></span>**3.2 Client Details**

None.

*[MS-PWBPS] — v20120122 PowerPoint Web Broadcast Protocol Specification* 

*Copyright © 2012 Microsoft Corporation.* 

## <span id="page-20-0"></span>**3.2.1 Abstract Data Model**

<span id="page-20-11"></span><span id="page-20-6"></span>None.

## <span id="page-20-1"></span>**3.2.2 Timers**

<span id="page-20-7"></span>None.

# <span id="page-20-2"></span>**3.2.3 Initialization**

<span id="page-20-9"></span>None.

## <span id="page-20-3"></span>**3.2.4 Message Processing Events and Sequencing Rules**

<span id="page-20-10"></span>None.

## <span id="page-20-4"></span>**3.2.5 Timer Events**

<span id="page-20-8"></span>None.

## <span id="page-20-5"></span>**3.2.6 Other Local Events**

None.

*[MS-PWBPS] — v20120122 PowerPoint Web Broadcast Protocol Specification* 

*Copyright © 2012 Microsoft Corporation.* 

# <span id="page-21-0"></span>**4 Protocol Examples**

<span id="page-21-3"></span><span id="page-21-2"></span>The following examples contain sample interactions between protocol clients and protocol servers.

## <span id="page-21-1"></span>**4.1 Presenter Client Example**

The presenter protocol client begins by sending a request to the protocol server to begin the slide show broadcast. The following **BroadcastStartSessionSoapIn** message is sent to the protocol server:

```
<soap:Envelope xmlns:soap="http://schemas.xmlsoap.org/soap/envelope/" 
xmlns:xsi="http://www.w3.org/2001/XMLSchema-instance">
    <soap:Body>
       <BroadcastStartSession 
xmlns="http://schemas.microsoft.com/server/powerpoint/2009/main">
          <hostToken 
xmlns:SOAPSDK4="http://schemas.microsoft.com/server/powerpoint/2009/main">
            /sites/broadcast/9d51d0b1f4774b6893cb728c0ba15a57/faf48352-f17f-46ed-ad44-
9adac3fd37bb.pptx
         </hostToken>
       </BroadcastStartSession>
    </soap:Body>
</soap:Envelope>
```
The protocol server responds with a message to acknowledge the request and to provide a user identifier and a session identifier to be used by the presenter protocol client for future requests. The following **BroadcastStartSessionSoapOut** message is sent to the presenter protocol client:

```
<soap:Envelope xmlns:soap="http://schemas.xmlsoap.org/soap/envelope/" 
xmlns:xsi="http://www.w3.org/2001/XMLSchema-instance">
    <soap:Body>
       <BroadcastStartSessionResponse 
xmlns="http://schemas.microsoft.com/server/powerpoint/2009/main">
          <BroadcastStartSessionResult>
             <Result xsi:type="BroadcastUser">
                <SessionId>601022d2-306a-43fb-8ffd-a4a739cba8c0</SessionId>
                <UserToken>186bfc54-0f78-47e9-b994-d2f40aa91d66</UserToken>
            \langle/Result>
          </BroadcastStartSessionResult>
       </BroadcastStartSessionResponse>
    </soap:Body>
</soap:Envelope>
```
Next, the presenter protocol client sends information about the current state of the slide show broadcast. The following **BroadcastPutDataSoapIn** message is sent to the protocol server:

```
<soap:Envelope xmlns:soap="http://schemas.xmlsoap.org/soap/envelope/" 
xmlns:xsi="http://www.w3.org/2001/XMLSchema-instance">
    <soap:Body>
       <BroadcastPutData xmlns="http://schemas.microsoft.com/server/powerpoint/2009/main">
          <user xmlns:SOAPSDK4="http://schemas.microsoft.com/server/powerpoint/2009/main">
             <SessionId>601022d2-306a-43fb-8ffd-a4a739cba8c0</SessionId>
             <UserToken>186bfc54-0f78-47e9-b994-d2f40aa91d66</UserToken>
          </user>
          <data>
             <SlideShowState>Normal</SlideShowState>
```
*[MS-PWBPS] — v20120122 PowerPoint Web Broadcast Protocol Specification* 

*Copyright © 2012 Microsoft Corporation.* 

```
 <HostToken>/sites/broadcast/9d51d0b1f4774b6893cb728c0ba15a57/faf48352-f17f-46ed-
ad44-9adac3fd37bb.pptx</HostToken>
             <SlideId>256</SlideId>
             <AnimationStepDataList>
                <BroadcastAnimationStepData>
                   <TimelineId>0_anim</TimelineId>
                  <Step>0</Step>
                </BroadcastAnimationStepData>
             </AnimationStepDataList>
             <SequenceNumber>2</SequenceNumber>
          </data>
       </BroadcastPutData>
    </soap:Body>
</soap:Envelope>
```
#### The protocol server responds with a message to acknowledge the request. The following **BroadcastPutDataSoapOut** message is sent to the presenter protocol client:

```
<soap:Envelope xmlns:soap="http://schemas.xmlsoap.org/soap/envelope/" 
xmlns:xsi="http://www.w3.org/2001/XMLSchema-instance" 
xmlns:xsd="http://www.w3.org/2001/XMLSchema">
   <soap:Body>
       <BroadcastPutDataResponse 
xmlns="http://schemas.microsoft.com/server/powerpoint/2009/main">
          <BroadcastPutDataResult />
       </BroadcastPutDataResponse>
    </soap:Body>
</soap:Envelope>
```
The presenter protocol client continues to send these **BroadcastPutDataSoapIn** messages until the slide show broadcast is finished. At this point, the presenter protocol client sends a request to the protocol server to end the slide show broadcast. The following **BroadcastEndSessionSoapIn** message is sent to the protocol server:

```
<soap:Envelope xmlns:soap="http://schemas.xmlsoap.org/soap/envelope/" 
xmlns:xsi="http://www.w3.org/2001/XMLSchema-instance">
    <soap:Body>
       <BroadcastEndSession xmlns="http://schemas.microsoft.com/server/powerpoint/2009/main">
          <user xmlns:SOAPSDK4="http://schemas.microsoft.com/server/powerpoint/2009/main">
             <SessionId>601022d2-306a-43fb-8ffd-a4a739cba8c0</SessionId>
             <UserToken>186bfc54-0f78-47e9-b994-d2f40aa91d66</UserToken>
          </user>
       </BroadcastEndSession>
    </soap:Body>
</soap:Envelope>
```
The protocol server responds with a message to acknowledge the request. The following **BroadcastEndSessionSoapOut** message is sent to the presenter protocol client:

```
<soap:Envelope xmlns:soap="http://schemas.xmlsoap.org/soap/envelope/" 
xmlns:xsi="http://www.w3.org/2001/XMLSchema-instance" 
xmlns:xsd="http://www.w3.org/2001/XMLSchema">
   <soap:Body>
       <BroadcastEndSessionResponse 
xmlns="http://schemas.microsoft.com/server/powerpoint/2009/main">
```
*[MS-PWBPS] — v20120122 PowerPoint Web Broadcast Protocol Specification* 

*Copyright © 2012 Microsoft Corporation.* 

```
 <BroadcastEndSessionResult />
       </BroadcastEndSessionResponse>
    </soap:Body>
</soap:Envelope>
```
*Copyright © 2012 Microsoft Corporation.* 

# <span id="page-24-0"></span>**5 Security**

## <span id="page-24-1"></span>**5.1 Security Considerations for Implementers**

<span id="page-24-3"></span>There are no security considerations that are specific to this protocol. General security considerations pertaining to [\[RFC2822\]](http://go.microsoft.com/fwlink/?LinkId=90385) apply.

This protocol does not introduce any additional security considerations beyond those that apply to its underlying protocols.

## <span id="page-24-2"></span>**5.2 Index of Security Parameters**

<span id="page-24-4"></span>None.

*Copyright © 2012 Microsoft Corporation.* 

# <span id="page-25-0"></span>**6 Appendix A: Full WSDL**

For ease of implementation, the full WSDL is provided:

```
<?xml version="1.0" encoding="utf-8"?>
<wsdl:definitions xmlns:soap="http://schemas.xmlsoap.org/wsdl/soap/" 
xmlns:tm="http://microsoft.com/wsdl/mime/textMatching/" 
xmlns:soapenc="http://schemas.xmlsoap.org/soap/encoding/" 
xmlns:mime="http://schemas.xmlsoap.org/wsdl/mime/" 
xmlns:tns="http://schemas.microsoft.com/server/powerpoint/2009/main" 
xmlns:s="http://www.w3.org/2001/XMLSchema" 
xmlns:soap12="http://schemas.xmlsoap.org/wsdl/soap12/" 
xmlns:http="http://schemas.xmlsoap.org/wsdl/http/" 
targetNamespace="http://schemas.microsoft.com/server/powerpoint/2009/main" 
xmlns:wsdl="http://schemas.xmlsoap.org/wsdl/">
   <wsdl:types>
     <s:schema elementFormDefault="qualified" 
targetNamespace="http://schemas.microsoft.com/server/powerpoint/2009/main">
       <s:element name="BroadcastStartSession">
         <s:complexType>
           <s:sequence>
             <s:element minOccurs="0" maxOccurs="1" name="hostToken" type="s:string" />
          \langles: sequence>
         </s:complexType>
       </s:element>
       <s:element name="BroadcastStartSessionResponse">
         <s:complexType>
           <s:sequence>
             <s:element minOccurs="0" maxOccurs="1" name="BroadcastStartSessionResult" 
type="tns:ServiceResult" />
           </s:sequence>
         </s:complexType>
       </s:element>
       <s:complexType name="ServiceResult">
         <s:sequence>
           <s:element minOccurs="0" maxOccurs="1" name="Result" />
           <s:element minOccurs="0" maxOccurs="1" name="Error" type="tns:ServiceError" />
         </s:sequence>
       </s:complexType>
       <s:complexType name="ServiceError">
         <s:sequence>
           <s:element minOccurs="0" maxOccurs="1" name="Message" type="s:string" />
           <s:element minOccurs="0" maxOccurs="1" name="Title" type="s:string" />
           <s:element minOccurs="1" maxOccurs="1" name="Type" type="tns:ServiceErrorType" />
           <s:element minOccurs="1" maxOccurs="1" name="RecommendedActions" 
type="tns:ClientActions" />
         </s:sequence>
       </s:complexType>
       <s:simpleType name="ServiceErrorType">
         <s:restriction base="s:string">
           <s:enumeration value="UnknownError" />
           <s:enumeration value="ApplicationError" />
           <s:enumeration value="Timeout" />
         </s:restriction>
       </s:simpleType>
       <s:simpleType name="ClientActions">
         <s:list>
           <s:simpleType>
             <s:restriction base="s:string">
```
*[MS-PWBPS] — v20120122 PowerPoint Web Broadcast Protocol Specification* 

*Copyright © 2012 Microsoft Corporation.* 

```
 <s:enumeration value="None" />
               <s:enumeration value="Dismiss" />
               <s:enumeration value="Close" />
               <s:enumeration value="OpenInClient" />
               <s:enumeration value="Refresh" />
             </s:restriction>
           </s:simpleType>
        \langle/s·list>
       </s:simpleType>
       <s:element name="BroadcastEndSession">
         <s:complexType>
           <s:sequence>
             <s:element minOccurs="0" maxOccurs="1" name="user" type="tns:BroadcastUser" />
           </s:sequence>
         </s:complexType>
       </s:element>
       <s:complexType name="BroadcastUser">
         <s:sequence>
           <s:element minOccurs="0" maxOccurs="1" name="SessionId" type="s:string" />
           <s:element minOccurs="0" maxOccurs="1" name="UserToken" type="s:string" />
         </s:sequence>
       </s:complexType>
       <s:element name="BroadcastEndSessionResponse">
         <s:complexType>
           <s:sequence>
             <s:element minOccurs="0" maxOccurs="1" name="BroadcastEndSessionResult" 
type="tns:ServiceResult" />
           </s:sequence>
         </s:complexType>
       </s:element>
       <s:element name="BroadcastPutData">
         <s:complexType>
           <s:sequence>
             <s:element minOccurs="0" maxOccurs="1" name="user" type="tns:BroadcastUser" />
             <s:element minOccurs="0" maxOccurs="1" name="data" type="tns:BroadcastData" />
           </s:sequence>
         </s:complexType>
       </s:element>
       <s:complexType name="BroadcastData">
         <s:sequence>
           <s:element minOccurs="1" maxOccurs="1" name="SlideShowState" 
type="tns:SlideShowState" />
           <s:element minOccurs="0" maxOccurs="1" name="HostToken" type="s:string" />
           <s:element minOccurs="1" maxOccurs="1" name="SlideId" type="s:unsignedInt" />
           <s:element minOccurs="0" maxOccurs="1" name="AnimationStepDataList" 
type="tns:ArrayOfBroadcastAnimationStepData" />
           <s:element minOccurs="1" maxOccurs="1" name="SequenceNumber" type="s:int" />
         </s:sequence>
       </s:complexType>
       <s:simpleType name="SlideShowState">
         <s:restriction base="s:string">
           <s:enumeration value="NotStartedYet" />
           <s:enumeration value="BlackScreen" />
           <s:enumeration value="WhiteScreen" />
           <s:enumeration value="Normal" />
           <s:enumeration value="BroadcastEnded" />
           <s:enumeration value="SlideShowEnded" />
         </s:restriction>
       </s:simpleType>
```
*Copyright © 2012 Microsoft Corporation.* 

```
 <s:complexType name="ArrayOfBroadcastAnimationStepData">
         <s:sequence>
           <s:element minOccurs="0" maxOccurs="unbounded" name="BroadcastAnimationStepData" 
nillable="true" type="tns:BroadcastAnimationStepData" />
         </s:sequence>
       </s:complexType>
       <s:complexType name="BroadcastAnimationStepData">
         <s:sequence>
           <s:element minOccurs="0" maxOccurs="1" name="TimelineId" type="s:string" />
           <s:element minOccurs="1" maxOccurs="1" name="Step" type="s:int" />
        \langles: sequence>
       </s:complexType>
       <s:element name="BroadcastPutDataResponse">
         <s:complexType>
           <s:sequence>
             <s:element minOccurs="0" maxOccurs="1" name="BroadcastPutDataResult" 
type="tns:ServiceResult" />
           </s:sequence>
         </s:complexType>
       </s:element>
     </s:schema>
   </wsdl:types>
   <wsdl:message name="BroadcastStartSessionSoapIn">
     <wsdl:part name="parameters" element="tns:BroadcastStartSession" />
   </wsdl:message>
   <wsdl:message name="BroadcastStartSessionSoapOut">
     <wsdl:part name="parameters" element="tns:BroadcastStartSessionResponse" />
   </wsdl:message>
   <wsdl:message name="BroadcastEndSessionSoapIn">
     <wsdl:part name="parameters" element="tns:BroadcastEndSession" />
   </wsdl:message>
   <wsdl:message name="BroadcastEndSessionSoapOut">
     <wsdl:part name="parameters" element="tns:BroadcastEndSessionResponse" />
   </wsdl:message>
   <wsdl:message name="BroadcastPutDataSoapIn">
     <wsdl:part name="parameters" element="tns:BroadcastPutData" />
   </wsdl:message>
   <wsdl:message name="BroadcastPutDataSoapOut">
     <wsdl:part name="parameters" element="tns:BroadcastPutDataResponse" />
   </wsdl:message>
   <wsdl:portType name="PptPresentServiceSoap">
     <wsdl:operation name="BroadcastStartSession">
       <wsdl:input message="tns:BroadcastStartSessionSoapIn" />
       <wsdl:output message="tns:BroadcastStartSessionSoapOut" />
     </wsdl:operation>
     <wsdl:operation name="BroadcastEndSession">
       <wsdl:input message="tns:BroadcastEndSessionSoapIn" />
       <wsdl:output message="tns:BroadcastEndSessionSoapOut" />
     </wsdl:operation>
     <wsdl:operation name="BroadcastPutData">
       <wsdl:input message="tns:BroadcastPutDataSoapIn" />
       <wsdl:output message="tns:BroadcastPutDataSoapOut" />
     </wsdl:operation>
   </wsdl:portType>
   <wsdl:binding name="PptPresentServiceSoap" type="tns:PptPresentServiceSoap">
     <soap:binding transport="http://schemas.xmlsoap.org/soap/http" />
     <wsdl:operation name="BroadcastStartSession">
```
*Copyright © 2012 Microsoft Corporation.* 

```
 <soap:operation
soapAction="http://schemas.microsoft.com/server/powerpoint/2009/main/BroadcastStartSession" 
style="document" />
       <wsdl:input>
         <soap:body use="literal" />
       </wsdl:input>
       <wsdl:output>
         <soap:body use="literal" />
       </wsdl:output>
     </wsdl:operation>
     <wsdl:operation name="BroadcastEndSession">
       <soap:operation 
soapAction="http://schemas.microsoft.com/server/powerpoint/2009/main/BroadcastEndSession" 
style="document" />
      <wsdl:input>
         <soap:body use="literal" />
       </wsdl:input>
       <wsdl:output>
         <soap:body use="literal" />
       </wsdl:output>
     </wsdl:operation>
     <wsdl:operation name="BroadcastPutData">
       <soap:operation 
soapAction="http://schemas.microsoft.com/server/powerpoint/2009/main/BroadcastPutData" 
style="document" />
       <wsdl:input>
         <soap:body use="literal" />
       </wsdl:input>
       <wsdl:output>
         <soap:body use="literal" />
       </wsdl:output>
     </wsdl:operation>
   </wsdl:binding>
   <wsdl:binding name="PptPresentServiceSoap12" type="tns:PptPresentServiceSoap">
     <soap12:binding transport="http://schemas.xmlsoap.org/soap/http" />
     <wsdl:operation name="BroadcastStartSession">
       <soap12:operation 
soapAction="http://schemas.microsoft.com/server/powerpoint/2009/main/BroadcastStartSession" 
style="document" />
       <wsdl:input>
         <soap12:body use="literal" />
       </wsdl:input>
       <wsdl:output>
         <soap12:body use="literal" />
       </wsdl:output>
     </wsdl:operation>
     <wsdl:operation name="BroadcastEndSession">
       <soap12:operation 
soapAction="http://schemas.microsoft.com/server/powerpoint/2009/main/BroadcastEndSession" 
style="document" />
       <wsdl:input>
         <soap12:body use="literal" />
       </wsdl:input>
       <wsdl:output>
         <soap12:body use="literal" />
       </wsdl:output>
     </wsdl:operation>
     <wsdl:operation name="BroadcastPutData">
```
*Copyright © 2012 Microsoft Corporation.* 

*Release: Sunday, January 22, 2012* 

*29 / 34*

```
 <soap12:operation 
soapAction="http://schemas.microsoft.com/server/powerpoint/2009/main/BroadcastPutData" 
style="document" />
      <wsdl:input>
        <soap12:body use="literal" />
      </wsdl:input>
      <wsdl:output>
        <soap12:body use="literal" />
      </wsdl:output>
    </wsdl:operation>
  </wsdl:binding>
</wsdl:definitions>
```
*Copyright © 2012 Microsoft Corporation.* 

# <span id="page-30-0"></span>**7 Appendix B: Product Behavior**

<span id="page-30-1"></span>The information in this specification is applicable to the following Microsoft products or supplemental software. References to product versions include released service packs:

- Microsoft® PowerPoint® 2010
- Microsoft® PowerPoint® Web App

Exceptions, if any, are noted below. If a service pack or Quick Fix Engineering (QFE) number appears with the product version, behavior changed in that service pack or QFE. The new behavior also applies to subsequent service packs of the product unless otherwise specified. If a product edition appears with the product version, behavior is different in that product edition.

Unless otherwise specified, any statement of optional behavior in this specification that is prescribed using the terms SHOULD or SHOULD NOT implies product behavior in accordance with the SHOULD or SHOULD NOT prescription. Unless otherwise specified, the term MAY implies that the product does not follow the prescription.

*[MS-PWBPS] — v20120122 PowerPoint Web Broadcast Protocol Specification* 

*Copyright © 2012 Microsoft Corporation.* 

# <span id="page-31-0"></span>**8 Change Tracking**

<span id="page-31-1"></span>No table of changes is available. The document is either new or has had no changes since its last release.

*[MS-PWBPS] — v20120122 PowerPoint Web Broadcast Protocol Specification* 

*Copyright © 2012 Microsoft Corporation.* 

# <span id="page-32-0"></span>**9 Index**

## **A**

Abstract data model [client](#page-20-6) 21 [server](#page-13-6) 14 [Applicability](#page-6-5) 7 [Attribute groups](#page-10-5) 11 [Attributes](#page-10-6) 11

## **B**

[BroadcastUser complex type](#page-8-4) 9

## **C**

[Capability negotiation](#page-6-6) 7 [Change tracking](#page-31-1) 32 Client [abstract data model](#page-20-6) 21 [initialization](#page-20-7) 21 [local events](#page-20-8) 21 [message processing](#page-20-9) 21 [overview](#page-12-2) 13 [sequencing rules](#page-20-9) 21 [timer events](#page-20-10) 21 [timers](#page-20-11) 21 [ClientActions simple type](#page-9-4) 10 [Complex types](#page-8-5) 9 [BroadcastUser](#page-8-4) 9 [ServiceError](#page-8-3) 9 [ServiceResult](#page-9-3) 10

#### **D**

Data model - abstract [client](#page-20-6) 21 [server](#page-13-6) 14 [Directory service schema elements](#page-11-1) 12

#### **E**

Elements - [directory service schema](#page-11-1) 12 Events [local -](#page-20-8) client 21 local - [server](#page-19-6) 20 [timer -](#page-20-10) client 21 [timer -](#page-19-7) server 20 Examples [overview](#page-21-2) 22 [presenter client](#page-21-3) 22

## **F**

Fields - [vendor-extensible](#page-6-7) 7 [Full WSDL](#page-25-1) 26

#### **G**

[Glossary](#page-4-4) 5

[Groups](#page-10-7) 11

## **I**

Implementer - [security considerations](#page-24-3) 25 [Index of security parameters](#page-24-4) 25 [Informative references](#page-5-3) 6 Initialization [client](#page-20-7) 21 [server](#page-13-7) 14 [Introduction](#page-4-5) 5

## **L**

Local events [client](#page-20-8) 21 [server](#page-19-6) 20

#### **M**

Message processing [client](#page-20-9) 21 [server](#page-13-8) 14 Messages [attribute groups](#page-10-5) 11 [attributes](#page-10-6) 11 [BroadcastUser complex type](#page-8-4) 9 [ClientActions simple type](#page-9-4) 10 [complex types](#page-8-5) 9 [elements](#page-7-7)<sup>8</sup> [enumerated](#page-7-8) 8 [groups](#page-10-7) 11 [namespaces](#page-7-9) 8 [ServiceError complex type](#page-8-3) 9 [ServiceErrorType simple type](#page-10-4) 11 [ServiceResult complex type](#page-9-3) 10 [simple types](#page-9-5) 10 [syntax](#page-7-10) 8 [transport](#page-7-6) 8

## **N**

[Namespaces](#page-7-9) 8 [Normative references](#page-4-6) 5

#### **O**

**Operations** [BroadcastEndSession](#page-13-5) 14 [BroadcastPutData](#page-15-6) 16 [BroadcastStartSession](#page-18-4) 19 [Overview \(synopsis\)](#page-5-4) 6

#### **P**

Parameters - [security index](#page-24-4) 25 [Preconditions](#page-6-8) 7 [Prerequisites](#page-6-8) 7 [Presenter client example](#page-21-3) 22

*[MS-PWBPS] — v20120122 PowerPoint Web Broadcast Protocol Specification* 

*Copyright © 2012 Microsoft Corporation.* 

[Product behavior](#page-30-1) 31

#### **R**

[References](#page-4-7) 5 [informative](#page-5-3)[normative](#page-4-6)[Relationship to other protocols](#page-5-5)

## **S**

[Schema elements](#page-11-1) - directory service 12 **Security** [implementer considerations](#page-24-3) 25 [parameter index](#page-24-4) 25 Sequencing rules [client](#page-20-9) 21 [serve](#page-13-8)r 14 Server [abstract data model](#page-13-6) 14 [BroadcastEndSession operation](#page-13-5) 14 [BroadcastPutData operation](#page-15-6) 16 [BroadcastStartSession operation](#page-18-4) 19 [details](#page-12-3) 13 [initialization](#page-13-7) 14 [local events](#page-19-6) 20 [message processing](#page-13-8) 14 [overview](#page-12-2) 13 [sequencing rules](#page-13-8) 14 [timer events](#page-19-7) 20 [timers](#page-13-9) 14 [ServiceError complex type](#page-8-3) 9 [ServiceErrorType simple type](#page-10-4) 11 [ServiceResult complex type](#page-9-3) 10 [Simple types](#page-9-5) 10 [ClientActions](#page-9-4) 10 [ServiceErrorType](#page-10-4) 11 [Standards assignments](#page-6-9) 7 Syntax [messages](#page-7-10) - overview 8

#### **T**

```
Timer events
  client 21
  server 20
Timers
  client 21
  server 14
Tracking changes 32
Transport 8
Types
  complex
9
  simple 10
```
#### **V**

Vendor[-extensible fields](#page-6-7) 7 [Versioning](#page-6-6) 7

**W**

*[MS -PWBPS] — v20120122 PowerPoint Web Broadcast Protocol Specification* 

*Copyright © 2012 Microsoft Corporation.*